### HTML/CSS CM3-2 : CSS3Mickaël Martin Nevot

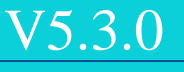

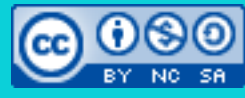

Cette œuvre de [Mickaël Martin Nevot e](http://creativecommons.org/choose/www.mickael-martin-nevot.com)st mise à disposition selon les termes de la licence Creative Commons Attribution - [Pas d'Utilisation Commerciale -](http://creativecommons.org/licenses/by-nc-sa/3.0/) Partage à l'Identique

[3.0 non transposé.](http://creativecommons.org/licenses/by-nc-sa/3.0/)

### HTML/CSS

- I. Prés.
- II. Web
- III. Histo.
- IV. HTML
- V. Balises
- VI. Web II
- VII. CSS
- VIII. CSS II
- IX. HTML5
- X. CSS3
- XI. Nouv. techno.

Prés. > Web > Histo. > HTML > Balises > Web II > CSS > CSS II > HTML5 > CSS3 > Nouv. techno.  $| \times 5.3.0 | \text{ (c) BY-NO-SR}$ 

## CSS3

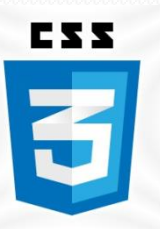

- $\bullet$  CSS3 :
	- Prochaine révision de CSS (expérimental)
	- Conçu pour le développement de **RIA**
- $\bullet$  CSS4 :
	- Révision suivante (déjà en écriture : CSS3 depuis 1999)

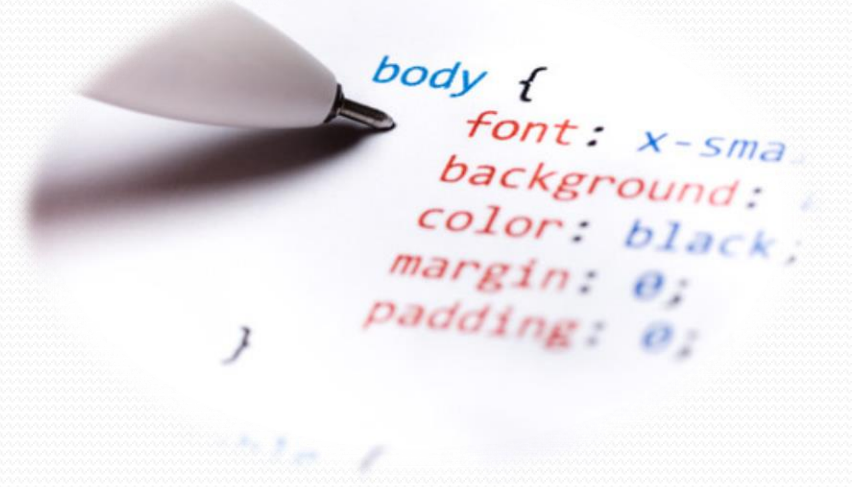

## Nouveautés CSS3

- Unités de mesure relatives :
	- rem : *root em*
	- vw : *viewport width*
	- vh : *viewport height*
- Propriétés de fond :
	- background-clip : fond présent même sous les bordures
	- background-origin : point d'origine à partir du *padding*
	- background-size : fond qui occupe tout ou partie de l'espace de l'élément (par extension)
	- Plusieurs images de fond :

background: url("soleil.png") fixed no-repeat top right, url("neige.png") fixed;

## Nouveautés CSS3

- Dimensions :
	- overflow-x : seulement la barre de défilement horizontal
	- overflow-y : seulement la barre de défilement vertical

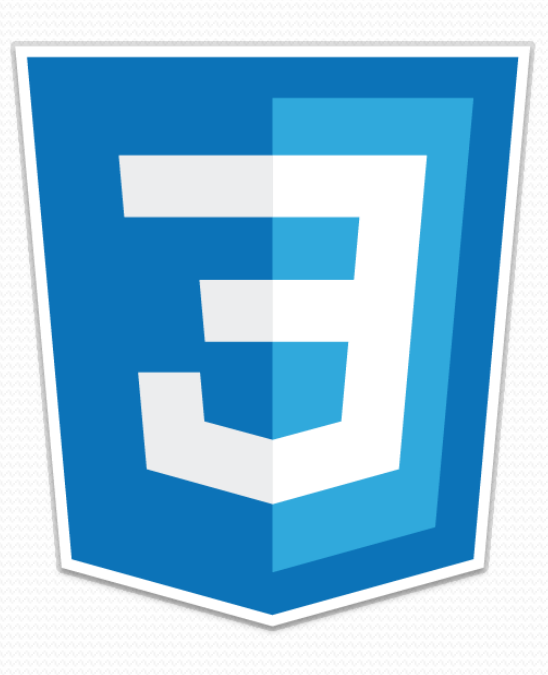

Prés. > Web > Histo. > HTML > Balises > Web II > CSS > CSS II > HTML5 > CSS3 > Nouv. techno.  $|$  V5.3.0 (cc) EY-NO-SA

# Préfixes propriétaires

• Mozilla (**Firefox**) : -moz-

Propriétaire : libre de ne pas suivre la norme

- **Chrome, Safari, iPhone, Android, etc. : -webkit-**
- $\bullet$  Opera :  $\circ$ -
- $\bullet$  Internet Explorer :  $-ms$
- Konqueror : -khtml-

• Etc.

Certaines propriétés n'existent pas avec préfixes propriétaires !

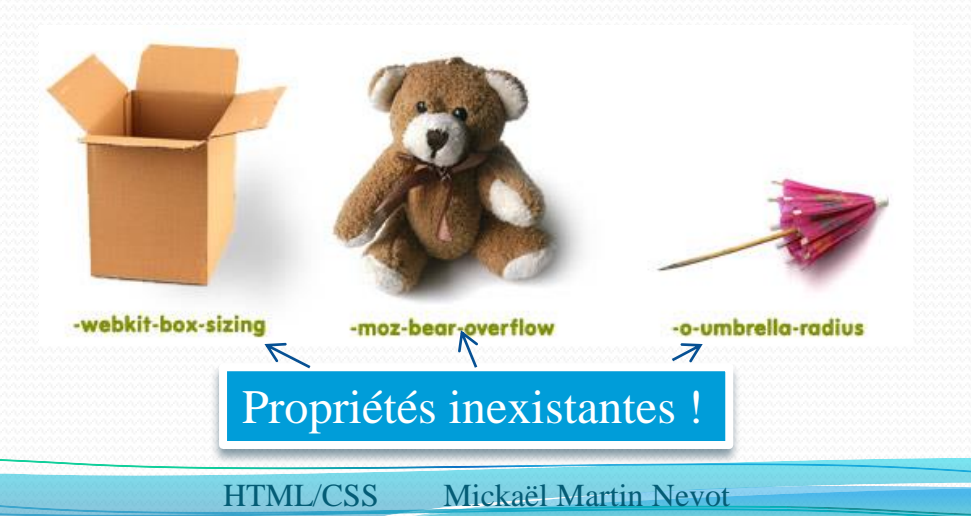

Prés. > Web > Histo. > HTML > Balises > Web II > CSS > CSS II > HTML5 > CSS3 > Nouv. techno.  $| \times 5.3.0 | \text{cm}$  FY-No-58

### Propriétés CSS3

### **Bordures arrondies** :

```
<div class="comment">…</div>
```

```
.comment {
    background: white;
    border: 1px solid black;
    -moz-border-radius: 10px; /* Mozilla (Firefox) */
    -webkit-border-radius: 10px; /* Chrome, Safari, iPhone, Android, etc. */
    border-radius: 10px; /* Internet Explorer 9, Opera */
}
```
### **Ombre** :

…

- Bloc : box-shadow
- Text : text-shadow

### **Dégradé** :

- linear-gradient
- radial-gradient

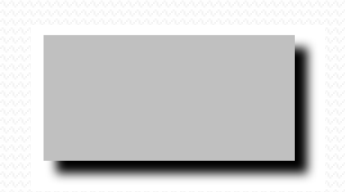

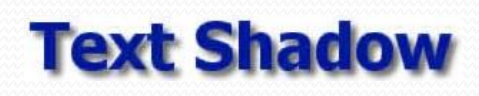

Prés. > Web > Histo. > HTML > Balises > Web II > CSS > CSS II > HTML5 > CSS3 > Nouv. techno.  $| \times 5.3.0 | \text{ (c) BY-NO-SR}$ 

### Propriétés CSS3

- N'importe quelle **police :** font-face
- **Transparence** : opacity
- Déplacement, déformation, **rotation**, **transformation** 3D : transform
- **Transition** animée : transition

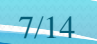

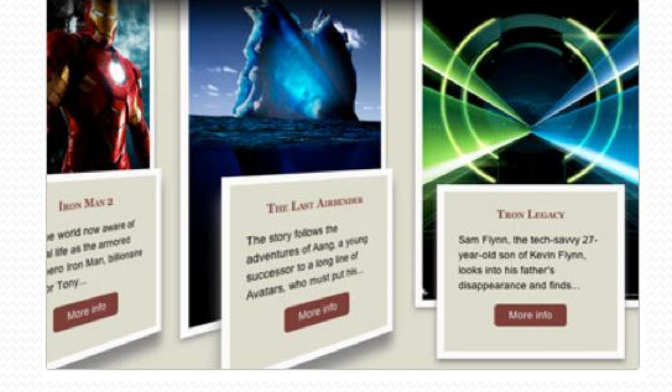

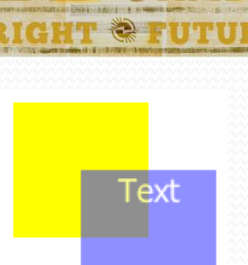

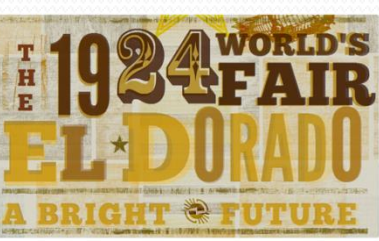

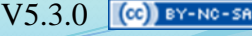

Prés. > Web > Histo. > HTML > Balises > Web II > CSS > CSS II > HTML5 > CSS3 > Nouv. techno.  $| \times 5.3.0 | \text{ (c) BY-NO-SR}$ 

## Sélecteurs CSS3

### **Position des fils** :

table tr:nth-child(odd) { background-color: #C8D8EA; } table tr:nth-child(2n + 1) { background-color: #C8D8EA; } table tr:nth-of-type(2n + 1) { background-color: #C8D8EA; }

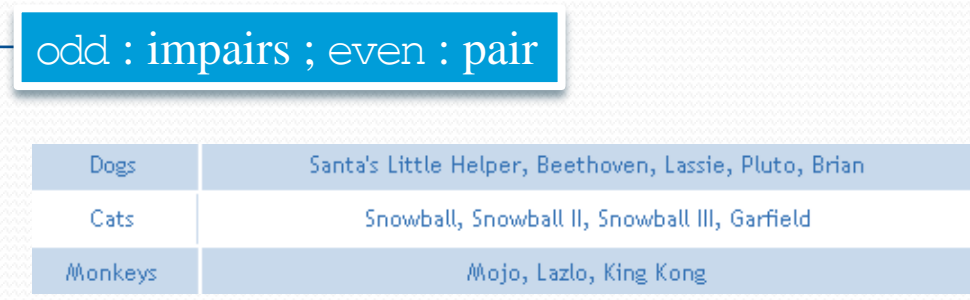

### **Valeur d'un des attributs** :

a[href^="http://"] { color:  $red; \leftarrow$ } **Exclusion** : a:not(.notme) { color: green; } Liens dont l'attribut href commence par http:// Liens qui ne sont pas de classe .notme

### Nouveaux outils CSS3

### *Media queries* :

}

```
body {
          background-color: green;
    }
    @media screen and (max-width: 600px) {
           /* Style appliqué uniquement sur les écrans de largeur < 600px */
          body {
               background-color: red;
    \left\{ \right\}Couleur de fond verte sur les grands écrans et en rouge sur les petits
    }
 Colonnes (textuelles) :
                                                       Lorem ipsum dolor sit amet, consectetur
                                                                                             id, viverra sit amet est. Aliquam at erat ut lorem
                                                       adipiscing elit. Integer pulvinar consectetur
                                                                                             consequat vehicula ut quis massa. Praesent ut dui
    p {
                                                       bibendum. Nullam lobortis tempor tristique.
                                                                                             ipsum. Suspendisse potenti. Aliquam id massa
           column-count: 2;
                                                       Fusce lacinia dui in arcu venenatis mollis et sed
                                                                                             purus, et dictum tortor. Morbi pharetra lectus
    }
                                                       mauris. Proin nec ante vel orci tincidunt feugiat.
                                                                                             blandit eros aliquam volutpat. Nullam tincidunt
                                                       Mauris tellus odio, ullamcorper sit amet aliquam
                                                                                             scelerisque auctor.
 Composante alpha :
    div {
```

```
background-color: rgba(255, 0, 0, 0.5);
```
Opacité (composante alpha)

## Flexbox (positionnement)

- Distribution : row, row-reverse, column, column-reverse
- Passage à la ligne : nowrap, wrap, wrap-reverse
- Alignements :
	- justify-content :
		- flex-start, flex-end, center, space-between, space-around
	- align-items :
		- flex-start, flex-end, center, baseline, stretch
- Ordonnancement : order
- Fluidité : flex-grow, flex-shrink, flex-basis

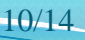

## Flexbox (positionnement)

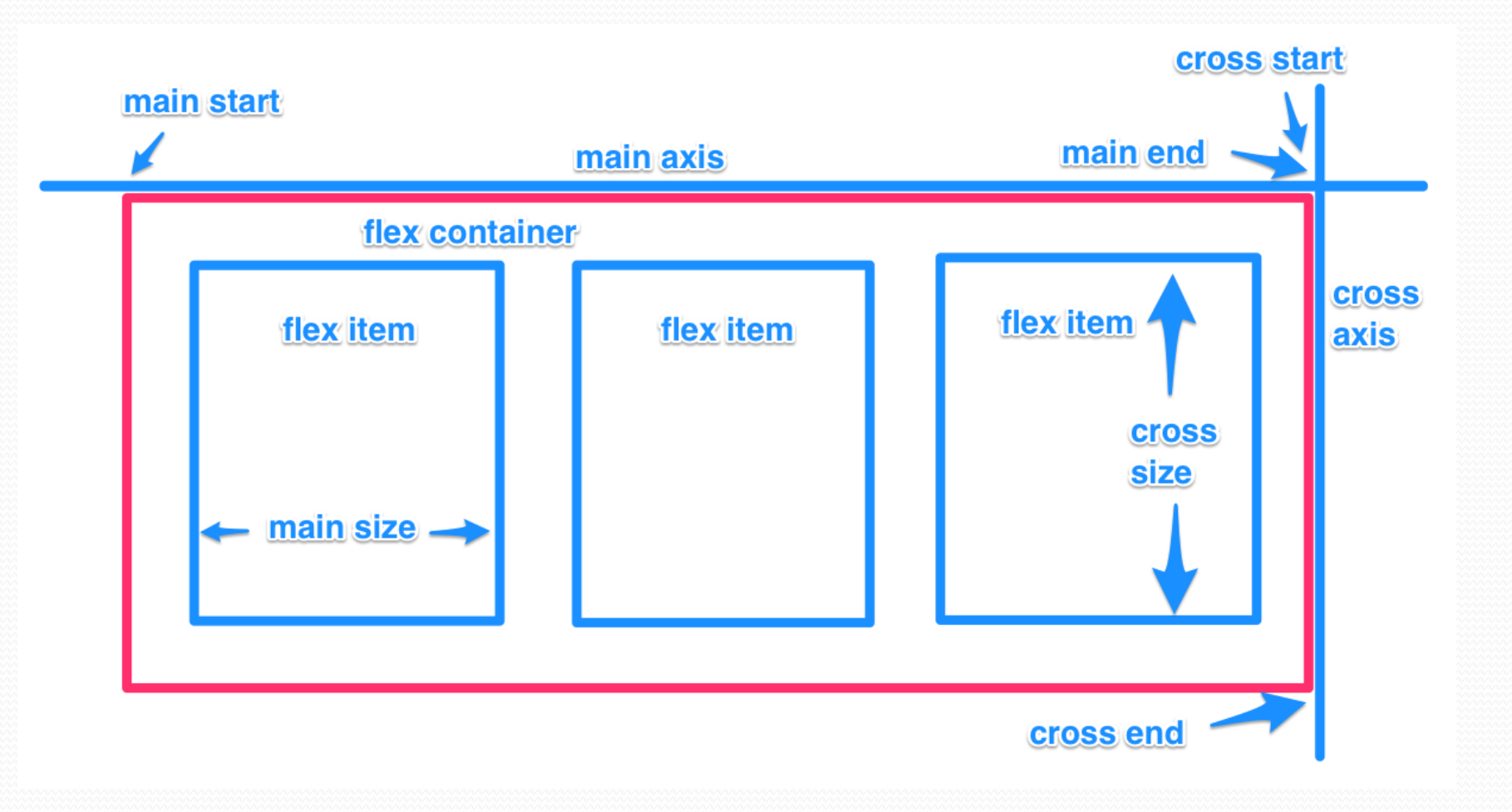

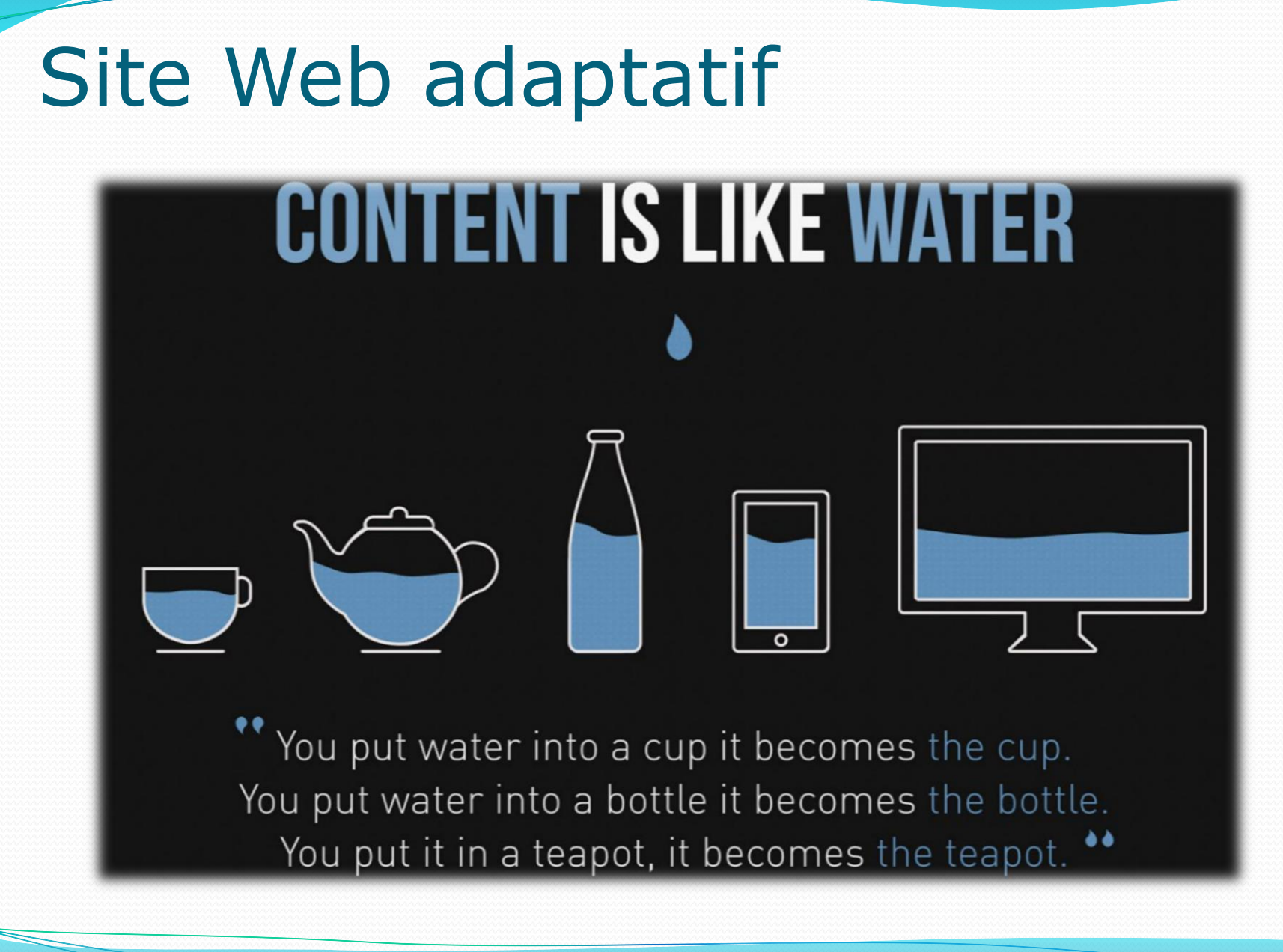

## Site Web adaptatif

- Technique de réalisation de site Web permettant de faire des sites s'adaptant automatiquement à l'écran
- En anglais *responsive web design* (RWD)
- Techniques :
	- *Media queries*
	- **Grille fluide** (em)
	- **Redimensionnement d'image** (*idem*)
- Déclinaison :
	- *E-mails*
	- Applications Facebook
	- Etc.

Pensez d'abord mobile (*mobile first*)

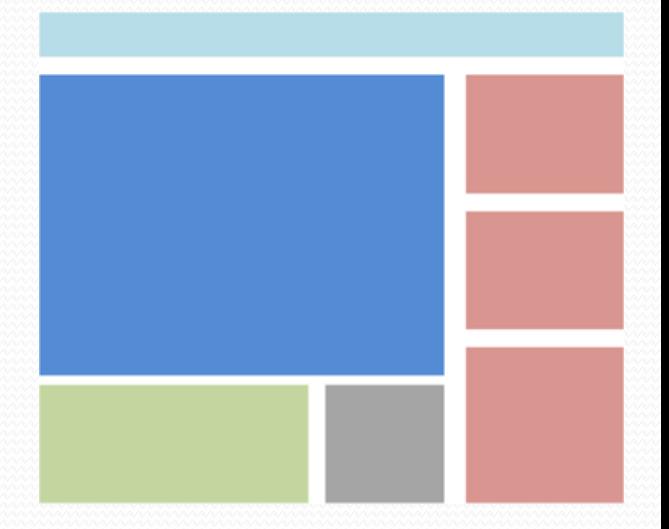

Prés. > Web > Histo. > HTML > Balises > Web II > CSS > CSS II > HTML5 > CSS3 > Nouv. techno. V5.3.0  $\alpha$ ) BY-NO-SA

## Crédits

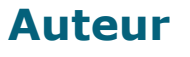

Mickaël Martin Nevot [mmartin.nevot@gmail.com](mailto:mmartin.nevot@gmail.com) [mmartin.nevot@gmail.com](mailto:mmartin.nevot@gmail.com)

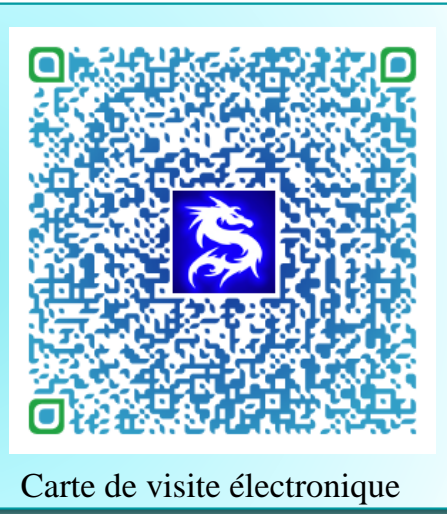

### **Relecteurs**

- Christophe Delagarde
- Nicolas Tassara

Cours en ligne sur : [www.mickael-martin-nevot.com](http://www.mickael-martin-nevot.com/)

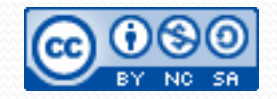